# Package 'BayesSUR'

July 19, 2020

Type Package Title Bayesian Seemingly Unrelated Regression Version 1.2-1 Date 2020-07-18 Description Bayesian seemingly unrelated regression with general variable selection and dense/sparse covariance matrix. The sparse seemingly unrelated regression is described in Banterle et al. (2018) <doi:10.1101/467019>. License MIT + file LICENSE Copyright The C++ files pugixml.cpp, pugixml.hpp and pugiconfig.hpp are Copyright (C) 2006-2018 by Arseny Kapoulkine (arseny.kapoulkine@gmail.com) and Copyright (C) 2003 by Kristen Wegner (kristen@tima.net). The R function vertical.image.legend() has Copyright (C) 2013 by Jenise Swall (jswall@vcu.edu). VignetteBuilder R.rsp RoxygenNote 7.1.0 **Depends** R  $(>= 3.5.0)$ Encoding UTF-8 LinkingTo Rcpp, RcppArmadillo (>= 0.9.000) Imports Rcpp, xml2, igraph, Matrix, tikzDevice, stats, utils, grDevices, graphics Suggests R.rsp, BDgraph, data.table, plyr, scrime LazyData true NeedsCompilation yes SystemRequirements C++11 Author Marco Banterle [aut], Zhi Zhao [aut, cre], Leonardo Bottolo [ctb], Sylvia Richardson [ctb], Waldir Leoncio [ctb], Alex Lewin [aut], Manuela Zucknick [ctb]

<span id="page-1-0"></span>Maintainer Zhi Zhao <zhi.zhao@medisin.uio.no> Repository CRAN Date/Publication 2020-07-19 04:22:06 UTC

# R topics documented:

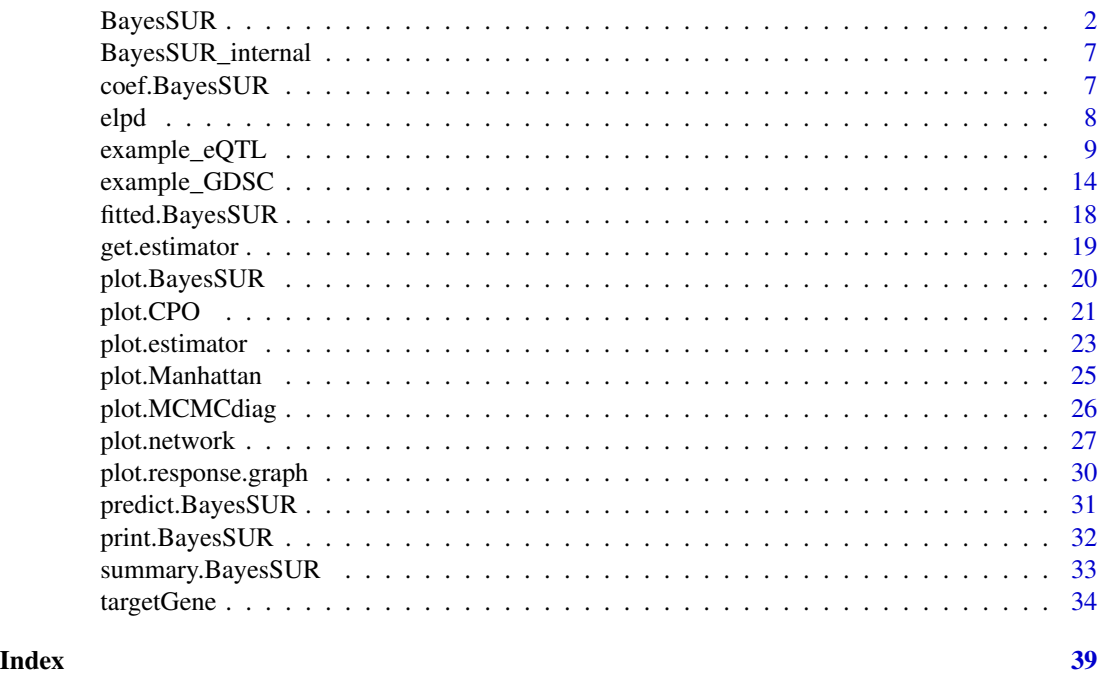

BayesSUR *main function of the package*

# Description

Main function of the package. Fits a range of models introduced in the package vignette BayesSUR.pdf. Returns an object of S3 class BayesSUR. There are three options for the prior on the residual covariance matrix (i.e., independent inverse-Gamma, inverse-Wishart and hyper-inverse Wishart) and three options for the prior on the latent indicator variable (i.e., independent Bernoulli, hotspot and Markov random field). So there are nine models in total. See details for their combinations.

# Usage

```
BayesSUR(
 Y,
 X,
 X_0 = NULL,data = NULL,
```
# BayesSUR 3

```
outFilePath = "",
nIter = 10000,
burnin = 5000,
nChains = 2,
covariancePrior = "HIW",
gammaPrior = "",betaPrior = "independent",
gammaSampler = "bandit",
gammaInit = "R",mrfG = NULL,standardize = TRUE,
standardize.response = TRUE,
maxThreads = 1,
output_gamma = TRUE,
output_beta = TRUE,
output_G = TRUE,output_sigmaRho = TRUE,
output\_pi = TRUE,output_tail = TRUE,
output_model_size = TRUE,
output_model_visit = FALSE,
output_CPO = FALSE,
output_Y = TRUE,output_X = TRUE,hyperpar = list(),
tmpFolder = "tmp/"
```

```
\mathcal{L}
```
#### Arguments

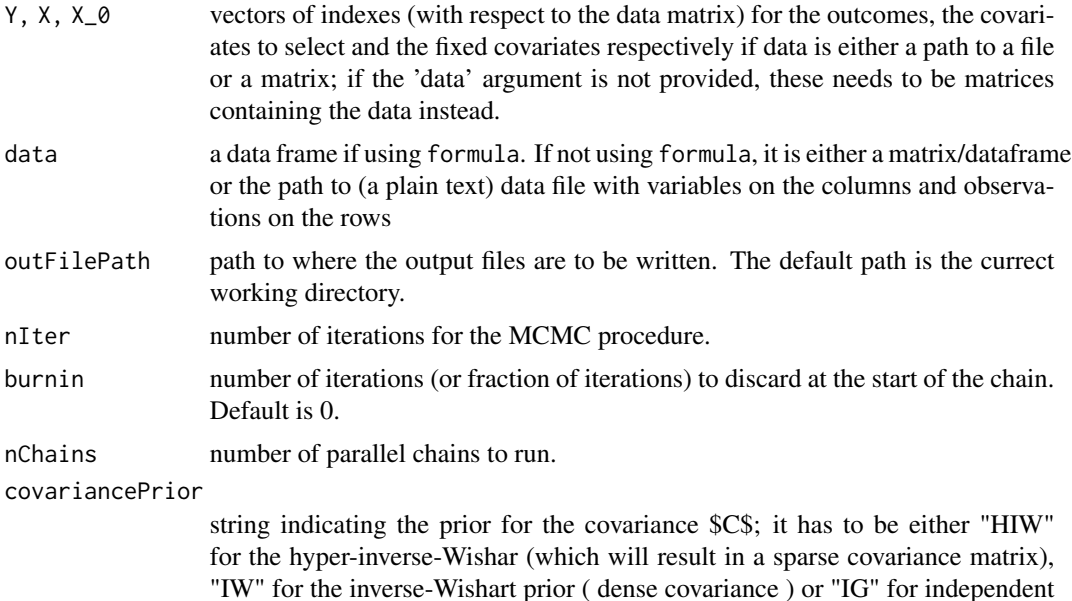

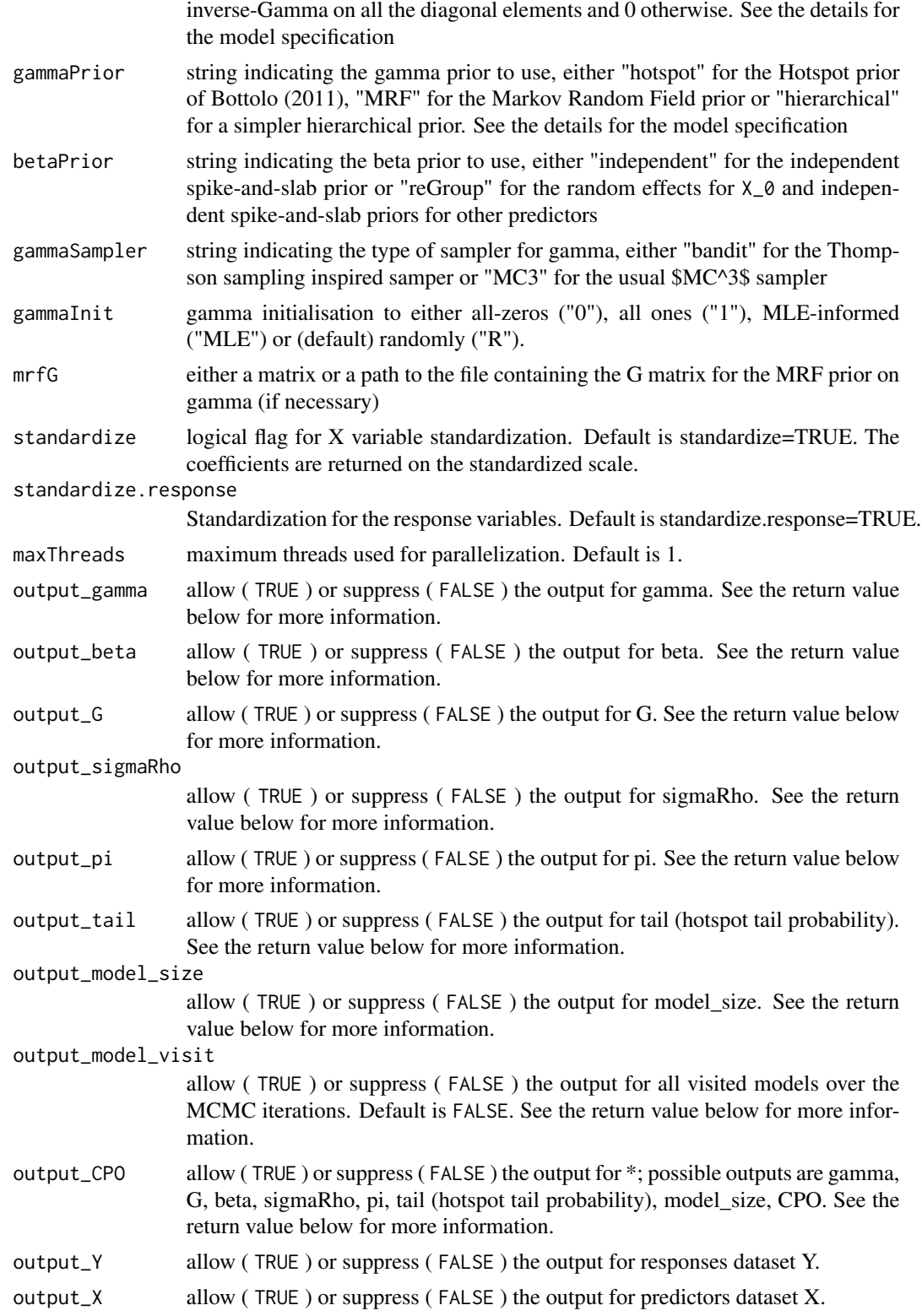

#### BayesSUR 5

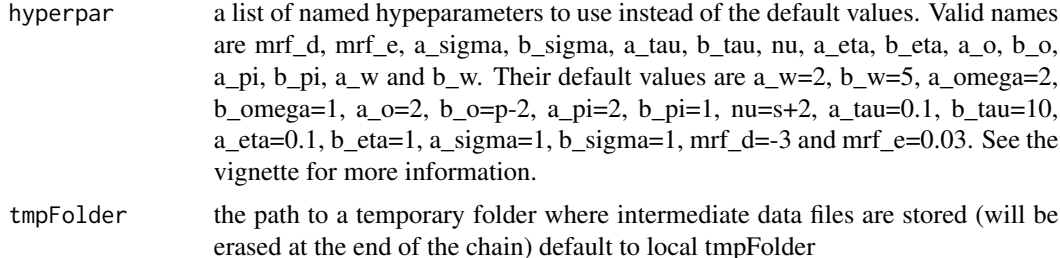

# Details

The arguments covariancePrior and gammaPrior specify the model HRR, dSUR or SSUR with different gamma prior. Let  $\gamma_{jk}$  be latent indicator variable of each coefficient and C be covariance matrix of response variables. The nine models specified through the arguments covariancePrior and gammaPrior are as follows.

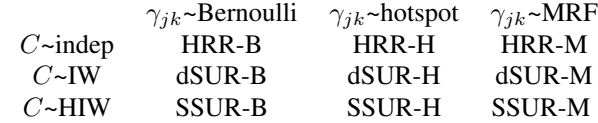

#### Value

An object of class "BayesSUR":

- status the running status
- input a list of all input parameters by the user
- output a list of the all output filenames:
	- $-$  " $\star$ \_logP\_out.txt" contains each row for the 1000t-th iteration's log-likelihoods of parameters, i.e., Tau, Eta, JunctionTree, SigmaRho, O, Pi, Gamma, W, Beta and data conditional log-likelihood depending on the models.
	- "\*\_gamma\_out.txt" posterior mean of the latent indicator matrix.
	- "\*\_pi\_out.txt" posterior mean of the predictor effects (prospensity) by decomposing the probability of the latent indicator.
	- "\*\_hotspot\_tail\_p\_out.txt" posterior mean of the hotspot tail probability. Only available for the hotspot prior on the gamma.
	- "\*\_beta\_out.txt" posterior mean of the coefficients matrix.
	- "\*\_G\_out.txt" posterior mean of the response graph. Only available for the HIW prior on the covariance.
	- "\*\_sigmaRho\_out.txt" posterior mean of the transformed parameters. Not available for the IG prior on the covariance.
	- "\*\_model\_size\_out.txt" contains each row for the1000t-th iteration's model sizes of the multiple response variables.
	- "\*\_model\_visit\_g\_out.txt" contains each row for the nonzero indices of the vectorized estimated graph matrix for each iteration.
	- "\*\_model\_visit\_gamma\_out.txt" contains each row for the nonzero indices of the vectorized estimated gamma matrix for each iteration.
- "\*\_CPO\_out.txt" the (scaled) conditional predictive ordinates (CPO).
- "\*\_CPOsumy\_out.txt" the (scaled) conditional predictive ordinates (CPO) with joint posterior predictive of the response variables.
- "\*\_WAIC\_out.txt" the widely applicable information criterion (WAIC).
- "\*\_Y.txt" responses dataset.
- "\*\_X.txt" predictors dataset.
- "\*\_X0.txt" fixed predictors dataset.
- call the matched call.

# References

Banterle M, Bottolo L, Richardson S, Ala-Korpela M, Jarvelin MR, Lewin A (2018). *Sparse variable and covariance selection for high-dimensional seemingly unrelated Bayesian regression.* bioRxiv: 467019.

Banterle M#, Zhao Z#, Bottolo L, Richardson S, Lewin A, Zucknick M (2019). *BayesSUR: An R package for high-dimensional multivariate Bayesian variable and covariance selection in linear regression.* URL: https://cran.r-project.org/web/packages/BayesSUR/vignettes/BayesSUR.pdf

```
data("example_eQTL", package = "BayesSUR")
hyperpar \le list( a_w = 2, b_w = 5)
set.seed(9173)
fit <- BayesSUR(Y = example_eQTL[["blockList"]][[1]],
                X = example_eQTL[["blockList"]][[2]],
                data = example_eQTL[["data"]], outFilePath = tempdir(),
                nIter = 100, burnin = 50, nChains = 2, gammaPrior = "hotspot",
                hyperpar = hyperpar, tmpFolder = "tmp/", output_CPO=TRUE)
## check output
# show the summary information
summary(fit)
# show the estimated beta, gamma and graph of responeses Gy
## Not run:
estimators <- get.estimator(fit, estimator=c("beta","gamma","Gy"))
plot(estimators)
#Set up temporary work directory for saving a pdf figure
td \leftarrow tempdir()oldwd <- getwd()
setwd(td)
# Produce authentic math formulas in the graph
plot(estimators, fig.tex = TRUE)
system(paste(getOption("pdfviewer"), "ParamEstimator.pdf"))
setwd(oldwd)
## End(Not run)
```
# <span id="page-6-0"></span>Description

Run a SUR Bayesian sampler – internal function

# Arguments

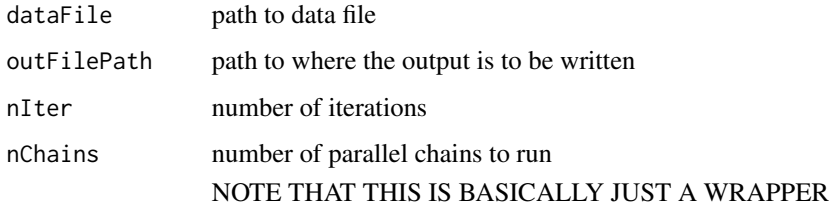

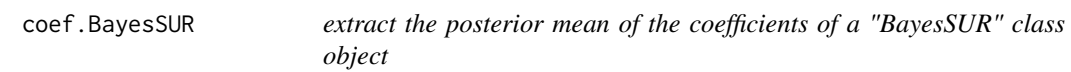

# Description

Extract the posterior mean of the coefficients of a "BayesSUR" class object

# Usage

## S3 method for class 'BayesSUR'  $coef(object, Pmax = 0, ...)$ 

# Arguments

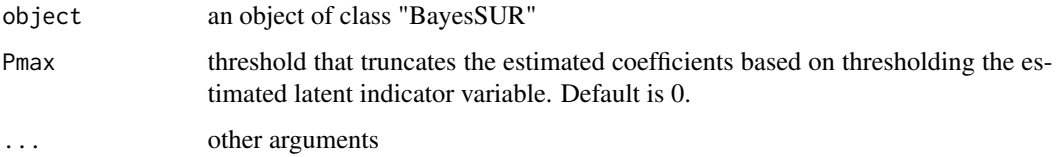

# Value

Estimated coefficients are from an object of class "BayesSUR". If the BayesSUR specified data standardization, the fitted values are base based on standardized data.

#### Examples

```
data("example_eQTL", package = "BayesSUR")
hyperpar \le list( a_w = 2, b_w = 5)
set.seed(9173)
fit <- BayesSUR(Y = example_eQTL[["blockList"]][[1]],
               X = example_eQTL[["blockList"]][[2]],
                data = example_eQTL[["data"]], outFilePath = tempdir(),
                nIter = 100, burnin = 50, nChains = 2, gammaPrior = "hotspot",
                hyperpar = hyperpar, tmpFolder = "tmp/")## check prediction
beta.hat <- coef(fit)
```
elpd *measure the prediction accuracy by the expected log pointwise predictive density*

#### Description

Measure the prediction accuracy by the elpd (expected log pointwise predictive density). The outof-sample predictive fit can either be estimated by Bayesian leave-one-out cross-validation (LOO) or by widely applicable information criterion (WAIC) (Vehtari et al. 2017).

#### Usage

```
elpd(object, method = "LOO")
```
# Arguments

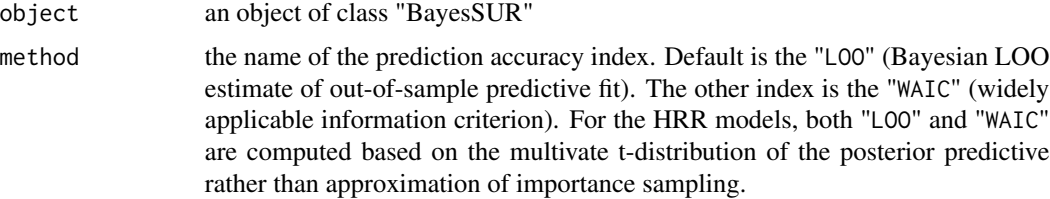

# Value

Return the predictiion accuracy measure from an object of class "BayesSUR". It is elpd.loo if the argumnet method="LOO" and elpd.WAIC if method="WAIC".

# References

Vehtari, A., Gelman, A., Gabry, J. (2017). *Practical Bayesian model evaluation using leave-one-out cross-validation and WAIC.* Statistics and Computing, 27(5): 1413–1432.

<span id="page-7-0"></span>

# <span id="page-8-0"></span>example\_eQTL 9

# Examples

```
data("example_eQTL", package = "BayesSUR")
hyperpar = list( a_w = 2, b_w = 5)set.seed(9173)
fit <- BayesSUR(Y = example_eQTL[["blockList"]][[1]],
               X = example_eQTL[["blockList"]][[2]],
                data = example_eQTL[["data"]], outFilePath = tempdir(),
                nIter = 100, burnin = 50, nChains = 2, gammaPrior = "hotspot",
                hyperpar = hyperpar, tmpFolder = "tmp/", output_CPO=TRUE)
## check output
# print the prediction accuracy elpd (expected log pointwise predictive density)
# by the Bayesian LOO estimate of out-of-sample predictive fit
elpd(fit, method="LOO")
```
example\_eQTL *Simulated data set to mimic a small expression quantitative trait loci (eQTL) example*

# Description

Simulated data set to mimic a small expression quantitative trait loci (eQTL) example, with  $p=150$ single nucleotide polymorphisms (SNPs) as explanatory variables, s=10 gene expression features as response variables and data for n=100 observations. Loading the data will load the associated blockList object needed to fit the model with BayesSUR(). The R code for generating the simulated data is given in the Examples paragraph.

#importFrom BDgraph rgwish #importFrom gRbase mcsMAT #importFrom scrime simulateSNPs

# Usage

example\_eQTL

# Format

An object of class list of length 4.

```
# Load the eQTL sample dataset
data("example_eQTL", package = "BayesSUR")
str(example_eQTL)
## Not run:
#===============
# The code below is to show how to generate the dataset "example_eQTL.rda" above
#===============
```

```
requireNamespace("BDgraph", quietly = TRUE)
requireNamespace("gRbase", quietly = TRUE)
requireNamespace("scrime", quietly = TRUE)
########################### Problem Dimensions
n = 100
p = 150
s = 10############################ Select a set of n x p (SNPs) covariates
## The synthetic data in the paper use a subset of the real SNPs as covariates,
# but as the NFBC66 dataset is confidential we'll use scrime to sample similar data
x = \text{scrime}::\text{simulatesNPs}(c(n,10), p, c(3, 2), \text{prop.} \exp \left[ -c(0.9, 0.95) \right)$data[1:n,]
x = \text{cbind}(\text{rep}(1, n), x)####################################################################
graph_pattern = 2 # in 2,3,4snr = 25 # in 5,15,25
corr_param = 0.9 # in 0.3 , 0.6 , 0.9
### Create the underlying graph
if(graph_pattern==1){
  ### 1) Random but full
  G = matrix(1, s, s)Prime = list(c(1:s))Res = Prime
  Sep = list()}else if(graph_pattern==2){
  ### 2) Block Diagonal structure
  Prime = list(c(1:floor(s*2/3)),c((floor(s*2/3)+1):(ceiling(s*4/5)-1)),
              c(ceiling(s*4/5):s))
  Res = Prime
  Sep = lapply(Res, function(x) which(x==-99))
  G = matrix(0, s, s)for(i in Prime){
    G[i, i] = 1}
}else if(graph_pattern==3){
  ### 3) Decomposable model
  Prime = list(c(1:floor(s*5/12),ceiling(s*9/10):s),
```

```
c(floor(s*2/9):(ceiling(s*2/3)-1)),
               c(ceiling(s*2/3):(ceiling(s*4/5)-1)),
              c(ceiling(s*4/5):s))
 Sep = list(); H=list()for( i in 2:length(Prime)){
   H = union(H, Prime[[i-1]])Sep[[i-1]] = intersect( H,Prime[[i]])
 }
 Res = list()Res[[1]] = Prime[[1]]for( i in 2:length(Prime)){
   Res[[i]] = setdiff(Prime[[i]], Sep[[i-1]])}
 G = matrix(0, s, s)for(i in Prime)
   G[i, i] = 1## decomp check
 dimensiones(G) = list(1:s,1:s)length( gRbase::mcsMAT(G - diag(s)) ) > 0
}else if(graph_pattern==4){
 ### 4) Non-decomposable model
 nblocks = 5
 nElemPerBlock =c(floor(s/4),floor(s/2)-1-floor(s/4),
                  ceiling(s*2/3)-1-floor(s/2),7)
 nElemPerBlock = c(nElemPerBlock , s-sum(nElemPerBlock))
 res = 1:s; blockIdx = list()for(i in 1:nblocks){
   # blockIdx[[i]] = sample(res,nElemPerBlock[i])
   blockIdx[[i]] = res[1:nElemPerBlock[i]]
   res = setdiff(res,blockIdx[[i]])
 }
 G = matrix(0, s, s)## add diagonal
 for(i in 1:nblocks)
   G[blockIdx[[i]],blockIdx[[i]]] = 1
 ## add cycle
 G[blockIdx[[1]], blockIdx[[2]]] = 1; G[blockIdx[[2]], blockIdx[[1]]] = 1G[blockIdx[[1]], blockIdx[[5]]] = 1; G[blockIdx[[5]], blockIdx[[1]]] = 1G[blockIdx[[2]], blockIdx[[3]]] = 1; G[blockIdx[[3]], blockIdx[[2]]] = 1G[blockIdx[[3]], blockIdx[[5]]] = 1; G[blockIdx[[5]], blockIdx[[3]]] = 1## decomp check
 dimensiones(G) = list(1:s, 1:s)length( gRbase::mcsMAT(G -diag(s) ) ) > 0
 # Prime = blockIdx
```

```
Res = blockIdx ## this is not correct but not used in the non-decomp case
}
### Gamma Pattern
gamma = matrix(0,p+1,s)gamma[1,] = 1### 2) Extra Patterns
## outcomes (correlated in the decomp model) have some predictors in common
gamma[6:10,6:9] = 1
## outcomes (correlated in the decomp model) have some predictors in common
#gamma[16:20,14:15] = 1
## outcomes (sort-of correlated [pair-wise] in the decomp model)
# have predictors in common 6:15
gamma[26:30,4:8] = 1
## outcomes (NOT correlated in the decomp model) have predictors in common 16:17
gamma[36:40,c(3:5,9:10)] =1
## these predictors are associated with ALL the outcomes
gamma[46:50,] = 1
combn11 = combn(rep((6:9-1)*p, each=length(6:10-1)) + rep(6:10-1, times=length(6:9)), 2)
combn31 = combn(rep((4:8-1)*p,each=length(26:30-1)) + rep(26:30-1,times=length(4:8)), 2)
{\tt combn32} = {\tt combn}({\tt rep}((4:8-1)*p,{\tt each=length}(46:50-1)) + {\tt rep}(46:50-1,{\tt times=length}(4:8)), 2)combn41 = combn(rep((3:5-1)*p, each=length(36:40-1)) + rep(36:40-1, times=length(3:5)), 2)
{\tt combn42} = {\tt combn}({\tt rep}((3:5-1)*p,{\tt each=length}(46:50-1)) + {\tt rep}(46:50-1,{\tt times=length}(3:5)), 2)combn51 = combn(rep((9:10-1)*p,each=length(36:40-1)) + rep(36:40-1,times=length(9:10)), 2)
combn52 = combn(rep((9:10-1)*p,each=length(46:50-1)) + rep(46:50-1,times=length(9:10)), 2)
Gmrf = rbind(t(combn11), t(combn31), t(combn32), t(combn41), t(combn42), t(combn51), t(combn52))
## get for every correlated bunch in the decomposable model,
if(graph_pattern<4){
 # a different set of predictors
 for(i in 1:length(Prime))
    gamma[6:10 + (i+6) * 10, Prime[[i]]] = 1 ## for each Prime component
 ## for every Residual instead
 for(i in 1:length(Res))
    gamma[6:10 + (i+10) * 10, Res[[i]]] = 1}else{
 for(i in 1:length(Prime))
    gamma[6:10 + (i+4) * 10, Prime[[i]]] = 1 ## for each Prime component
```

```
## for every Residual instead
  for(i in 1:length(Res))
   gamma[6:10 + (i+9) * 10, Res[[i]]] = 1}
#### Sample the betas
sd_b = 1b = matrix(rnorm((p+1)*s, 0, sd_b), p+1, s)xb = matrix(NA, n, s)for(i in 1:s){
  if(sum(gamma[,i])>1){
    xb[,i] = x[, gamma[, i] == 1] %*% b[gamma[,i]==1,i]
  }else{
   xb[, i] = rep(1, n) * b[1, i]}
}
##Sample the variance
v_r = mean(diag(var(xb))) / snr
nu = s+1M = matrix(corr_param,s,s)
diag(M) = rep(1,s)P = BDgraph::rgwish(n=1,adj=G,b=3,D=v_r*M)
var = solve(P)factor = 10; factor\_min = 0.01; factor\_max = 1000count = 0; maxit = 10000factor_prev = 1
repeat{
  var = var / factor * factor_prev
  ### Sample the errors and the Ys
  cVar = chol(as.matrix(var))
  #err = matrix(rnorm(n*s),n,s) %*% cVar
  err = matrix(rnorm(n*s,sd=0.5),n,s) %*% cVar
  y = xb+err
## Reparametrisation ( assuming PEO is 1:s )
  cVar = t(cVar) # make it lower-tri
  S = diag(diag(cVar))
  sigma = S*SL = cVar %*% solve(S)rho = diag(s) - solve(L)
```

```
### S/N Ratio
 emp_snr = mean( diag( var(xb) %*% solve(sigma) ))
 emp_g_snr = mean( diag( var( (err)%*%t(rho) ) %*% solve(sigma) ))
 ##############
 if( abs(em\_snr - snr) < (snr/10) | count > maxit ){
    break
 }else{
    if( emp_snr < snr ){ # increase factor
      factor_min = factor
    }else{ # decrease factor
      factor_max = factor
    }
    factor_prev = factor
    factor = (factor_min + factor_max)/2
 }
 count = count + 1}
#################
\text{colnames}(y) \leq \text{past}(x'',1:\text{ncol}(y),\text{sep}^{w}colnames(G) <- colnames(y); Gy <- G
gamma \leq gamma[-1,]mrfG <- Gmrf[!duplicated(Gmrf),]
data = cbind(y, x[,-1]) # leave out the intercept because is coded inside already
example_eQTL = list(data=data, blockList=list(1:s,s+1:p))
## Write data file to the user's directory by save()
## End(Not run)
```
example\_GDSC *Preprocessed data set to mimic a small pharmacogenetic example*

#### **Description**

Preprocessed data set to mimic a small pharmacogenetic example from the Genomics of Drug Sensitivity in Cancer (GDSC) database, with p=850 gene features as explanatory variables, s=7 drugs sensitivity data as response variables and data for  $n=498$  cell lines. Gene features include  $p1=343$ gene expression features (GEX),  $p2=426$  by copy number variations (CNV) and  $p3=68$  mutated genes (MUT). Loading the data will load the associated blockList (and mrfG) objects needed to fit the model with BayesSUR(). The R code for generating the simulated data is given in the Examples paragraph.

#importFrom plyr mapvalues #importFrom data.table like

<span id="page-13-0"></span>

#### example\_GDSC 15

## Usage

example\_GDSC

# Format

An object of class list of length 3.

```
# Load the GDSC sample dataset
data("example_GDSC", package = "BayesSUR")
str(example_GDSC)
```

```
## Not run:
#===============
# This code below is to do preprocessing of GDSC data and obtain the complete dataset
# "example_GDSC.rda" above. The user needs load the datasets from
# ftp://ftp.sanger.ac.uk/pub4/cancerrxgene/releases/release-5.0/.
# But downloading and transforming the three used datasets below to *.csv files first.
#===============
```

```
requireNamespace("plyr", quietly = TRUE)
requireNamespace("data.table", quietly = TRUE)
```

```
features <- data.frame(read.csv("/gdsc_en_input_w5.csv", head=T))
names.fea <- strsplit(rownames(features), "")
features <- t(features)
p <- c(13321, 13747-13321, 13818-13747)
Cell.Line <- rownames(features)
features <- data.frame(Cell.Line, features)
```

```
ic50_00 <- data.frame(read.csv("gdsc_drug_sensitivity_fitted_data_w5.csv", head=T))
ic50_0 \leftarrow ic50_00[,c(1,4,7)]drug.id <- data.frame(read.csv("gdsc_tissue_output_w5.csv", head=T))[,c(1,3)]
drug.id2 <- drug.id[!duplicated(drug.id$drug.id),]
# delete drug.id=1066 since ID1066 and ID156 both correspond drug AZD6482,
# and no ID1066 in the "suppl.Data1" by Garnett et al. (2012)
drug.id2 <- drug.id2[drug.id2$drug.id!=1066,]
drug.id2$drug.name <- as.character(drug.id2$drug.name)
drug.id2$drug.name <- substr(drug.id2$drug.name, 1, nchar(drug.id2$drug.name)-6)
drug.id2$drug.name <- gsub(" ", "-", drug.id2$drug.name)
```

```
ic50 <- ic50_0
# mapping the drug_id to drug names in drug sensitivity data set
ic50$drug_id <- plyr::mapvalues(ic50$drug_id, from = drug.id2[,2], to = drug.id2[,1])
colnames(ic50) <- c("Cell.Line", "compound", "IC50")
```

```
# transform drug sensitivity overall cell lines to a data matrix
y0 <- reshape(ic50, v.names="IC50", timevar="compound", idvar="Cell.Line", direction="wide")
y0$Cell.Line <- gsub("-", ".", y0$Cell.Line)
```

```
#===============
# select nonmissing pharmacological data
#===============
y00 <- y0
m0 <- dim(y0)[2]-1
eps <- 0.05
# r1.na is better to be not smaller than r2.na
r1.na < -0.3r2.na < -0.2k < -1while(sum(is.na(y0[,2:(1+m0)]))>0){
  r1.na \le r1.na - eps/kr2.na \le r1.na - eps/kk \leq k + 1## select drugs with <30% (decreasing with k) missing data overall cell lines
  na.y <- apply(y0[,2:(1+m0)], 2, function(xx) sum(is.na(xx))/length(xx))
  while(sum(na.y<r1.na)<m0){
   y0 <- y0[,-c(1+which(na.y>=r1.na))]
   m0 \leq -\text{sum}(na.y \leq r1.na)na.y <- apply(y0[,2:(1+m0)], 2, function(xx) sum(is.na(xx))/length(xx))
  }
  ## select cell lines with treatment of at least 80% (increasing with k) drugs
  na.y0 <- apply(y0[,2:(1+m0)], 1, function(xx) sum(is.na(xx))/length(xx))
  while(sum(na.y0<r2.na)<(dim(y0)[1])){
   y0 <- y0[na.y0<r2.na,]
   na.y0 <- apply(y0[,2:(1+m0)], 1, function(xx) sum(is.na(xx))/length(xx))}
  num.na <- sum(is.na(y0[,2:(1+m0)]))
  message("#{NA}=", num.na, "\n", "r1.na =", r1.na, ", r2.na =", r2.na, "\n")
}
#===============
# combine drug sensitivity, tissues and molecular features
#===============
yx <- merge(y0, features, by="Cell.Line")
names.cell.line <- yx$Cell.Line
names.drug <- colnames(yx)[2:(dim(y0)[2])]
names.drug <- substr(names.drug, 6, nchar(names.drug))
# numbers of gene expression features, copy number festures and muatation features
p <- c(13321, 13747-13321, 13818-13747)
num.nonpen <- 13
yx <- data.matrix(yx[,-1])
y <- yx[,1:(dim(y0)[2]-1)]
x <- cbind(yx[,dim(y0)[2]-1+sum(p)+1:num.nonpen], yx[,dim(y0)[2]-1+1:sum(p)])
# delete genes with only one mutated cell line
x <- x[,-c(num.nonpen+p[1]+p[2]+which(colSums(x[,num.nonpen+p[1]+p[2]+1:p[3]])<=1))]
p[3] <- ncol(x) - num.nonpen - p[1] - p[2]GDSC <- list(y=y, x=x, p=p, num.nonpen=num.nonpen, names.cell.line=names.cell.line,
             names.drug=names.drug)
```

```
##================
##================
## select a small set of drugs
##================
##================
name_drugs <- c("Methotrexate","RDEA119","PD-0325901","CI-1040","AZD6244","Nilotinib",
                "Axitinib")
# extract the drugs' pharmacological profiling and tissue dummy
YX0 <- cbind(GDSC$y[,colnames(GDSC$y) %in% paste("IC50.",name_drugs,sep="")]
             [,c(1,3,6,4,7,2,5)], GDSC$x[,1:GDSC$num.nonpen])
colnames(YX0) <- c(name_drugs, colnames(GDSC$x)[1:GDSC$num.nonpen])
# extract the genetic information of CNV & MUT
X23 <- GDSC$x[, GDSC$num.nonpen+GDSC$p[1]+1:(p[2]+p[3])]
colnames(X23)[1:p[2]] <- paste(substr(colnames(X23)[1:p[2]], 1,
                                      nchar(colnames(X23)[1:p[2]] )-3), ".CNV", sep="")
# locate all genes with CNV or MUT information
name_genes_duplicate <- c( substr(colnames(X23)[1:p[2]], 1, nchar(colnames(X23)[1:p[2]])-4),
            substr(colnames(X23)[p[2]+1:p[3]], 1, nchar(colnames(X23)[p[2]+1:p[3]])-4) )
name_genes <- name_genes_duplicate[!duplicated(name_genes_duplicate)]
# select the GEX which have the common genes with CNV or MUT
X1 <- GDSC$x[,GDSC$num.nonpen+which(colnames(GDSC$x)[GDSC$num.nonpen+1:p[1]] %in% name_genes)]
p[1] <- ncol(X1)X1 \leftarrow \log(X1)# summary the data information
example_GDSC <- list( data=cbind( YX0, X1, X23 ) )
example_GDSC$blockList <- list(1:length(name_drugs), length(name_drugs)+1:GDSC$num.nonpen,
                               ncol(YX0)+1:sum(p))
#========================
# construct the G matrix: edge potentials in the MRF prior
#========================
# edges between drugs: Group1 ("RDEA119","17-AAG","PD-0325901","CI-1040" and "AZD6244")
# indexed as (2:5)
# http://software.broadinstitute.org/gsea/msigdb/cards/KEGG_MAPK_SIGNALING_PATHWAY
pathway_genes <- read.table("MAPK_pathway.txt")[[1]]
Idx_Pathway1 <- which(c(colnames(X1),name_genes_duplicate) %in% pathway_genes)
Gmrf_Group1Pathway1 <- t(combn(rep(Idx_Pathway1,each=length(2:5)) +
                                 rep((2:5-1)*sum(p),times=length(Idx_Pathway1)), 2))
# edges between drugs: Group2 ("Nilotinib","Axitinib") indexed as (6:7)
# delete gene ABL2
Idx_Pathway2 <- which( c(colnames(X1),name_genes_duplicate) %like% "BCR" |
                         c(colnames(X1),name_genes_duplicate) %like% "ABL" )[-c(3,5)]
Gmrf_Group2Pathway2 <- t(combn(rep(Idx_Pathway2,each=length(6:7)) +
                                 rep((6:7-1)*sum(p),times=length(Idx_Pathway2)), 2))
```

```
# edges between the common gene in different data sources
Gmrf_CommonGene <- NULL
list_CommonGene <- list(0)
k \leq -1for(i in 1:length(name_genes)){
  Idx_CommonGene <- which( c(colnames(X1),name_genes_duplicate) == name_genes[i] )
  if(length(Idx_CommonGene) > 1){
  Gmrf_CommonGene <- rbind(Gmrf_CommonGene,t(combn(rep(Idx_CommonGene,each=length(name_drugs))
               + rep((1:length(name_drugs)-1)*sum(p),times=length(Idx_CommonGene)), 2)))
   k <- k+1
  }
}
Gmrf_duplicate <- rbind( Gmrf_Group1Pathway1, Gmrf_Group2Pathway2, Gmrf_CommonGene )
Gmrf <- Gmrf_duplicate[!duplicated(Gmrf_duplicate),]
example_GDSC$mrfG <- Gmrf
# create the target gene names of the two groups of drugs
targetGenes1 <- matrix(Idx_Pathway1,nrow=1)
colnames(targetGenes1) <- colnames(example_GDSC$data)[seq_along(targetGene$group1)]
targetGenes2 <- matrix(Idx_Pathway2,nrow=1)
colnames(targetGenes2) <- colnames(example_GDSC$data)[seq_along(targetGene$group2)]
targetGene <- list(group1=targetGenes1, group2=targetGenes2)
## Write data file example_GDSC.rda to the user's directory by save()
## End(Not run)
```
fitted.BayesSUR *fitted response values corresponds to the posterior mean estimates*

# **Description**

Return the fitted response values that correspond to the posterior mean estimates from a "BayesSUR" class object.

# Usage

```
## S3 method for class 'BayesSUR'
fitted(object, Pmax = 0, ...)
```
# Arguments

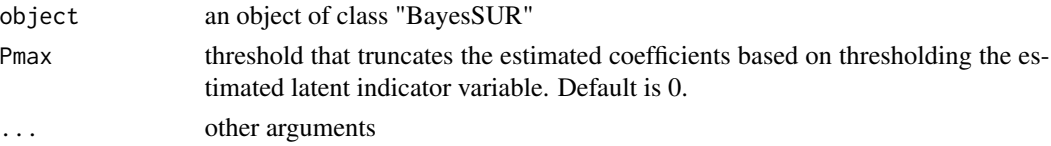

# <span id="page-18-0"></span>get.estimator 19

# Value

Fitted values extracted from an object of class "BayesSUR". If the BayesSUR specified data standardization, the fitted values are base based on standardized data.

### Examples

```
data("example_eQTL", package = "BayesSUR")
hyperpar \le list( a_w = 2, b_w = 5)
set.seed(9173)
fit <- BayesSUR(Y = example_eQTL[["blockList"]][[1]],
               X = example_eQTL[["blockList"]][[2]],
                data = example_eQTL[["data"]], outFilePath = tempdir(),
                nIter = 100, burnin = 50, nChains = 2, gammaPrior = "hotspot",
                hyperpar = hyperpar, tmpFolder = "tmp/" )
## check fitted values
fitted.val <- fitted(fit)
```
get.estimator *extract the posterior mean of the parameters*

#### Description

Extract the posterior mean of the parameters of a "BayesSUR" class object.

#### Usage

```
get.estimator(object, estimator = "gamma", Pmax = 0)
```
#### Arguments

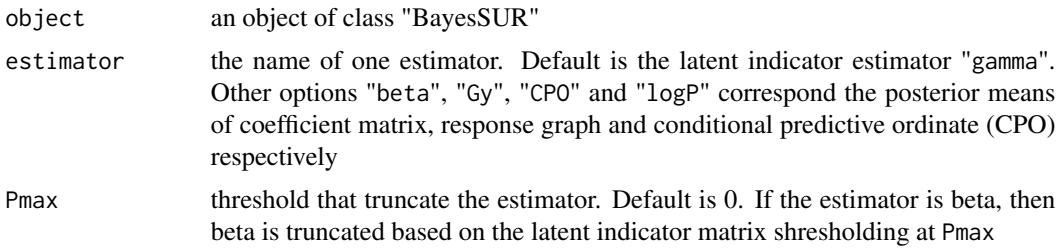

# Value

Return the one estimator from an object of class "BayesSUR". It is the posterior mean of the latent indicator variable if estimator="gamma", posterior mean of the regression coefficients if estimator="beta", posterior mean of the response graph if estimator="Gy" and the CPO if estimator="CPO",

# Examples

```
data("example_eQTL", package = "BayesSUR")
hyperpar \le list( a_w = 2, b_w = 5)
set.seed(9173)
fit <- BayesSUR(Y = example_eQTL[["blockList"]][[1]],
               X = example_eQTL[["blockList"]][[2]],
                data = example_eQTL[["data"]], outFilePath = tempdir(),
                nIter = 100, burnin = 50, nChains = 2, gammaPrior = "hotspot",
                hyperpar = hyperpar, tmpFolder = "tmp/" )## check output
# extract the posterior mean of the coefficients matrix
beta_hat <- get.estimator(fit, estimator="beta")
```
plot.BayesSUR *create a selection of plots for a "BayesSUR" class object*

#### Description

Convenience function to create a selection of plots for a "BayesSUR" class object. They are plots of estimators, response graph, network, manhattan and MCMC diagnosis indexed by numbers 1:5.

# Usage

## S3 method for class 'BayesSUR'  $plot(x, which = c(1L:4L), ...)$ 

#### Arguments

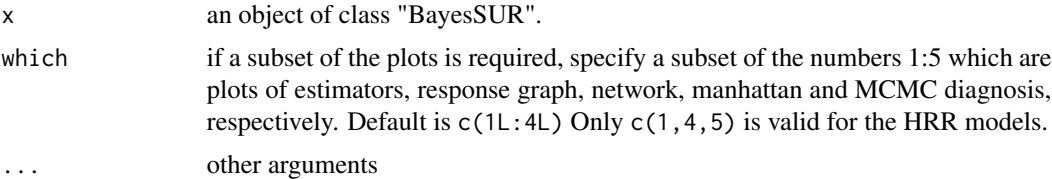

```
data("example_eQTL", package = "BayesSUR")
hyperpar = list(a_w = 2, b_w = 5)
set.seed(9173)
fit <- BayesSUR(Y = example_eQTL[["blockList"]][[1]],
               X = example_eQTL[["blockList"]][[2]],
               data = example_eQTL[["data"]], outFilePath = tempdir(),
               nIter = 100, burnin = 0, nChains = 2, gammaPrior = "hotspot",
               hyperpar = hyperpar, tmpFolder = "tmp/" )
```
<span id="page-19-0"></span>

<span id="page-20-0"></span>## check output # Show the interactive plots. Note that it needs at least 2000\*(nbloc+1) iterations # for the diagnosis plots where nbloc=3 by default plot(fit)

plot.CPO *plot the conditional predictive ordinate*

# Description

Plot the conditional predictive ordinate (CPO) for each individual of a fitted model generated by BayesSUR which is a "BayesSUR" object. CPO is a handy posterior predictive check because it may be used to identify outliers, influential observations, and for hypothesis testing across different non-nested models (Gelfand 1996).

#### Usage

```
## S3 method for class 'CPO'
plot(
  x,
  outlier.mark = TRUE,
  outlier.thresh = 0.01,
  scale.CPO = TRUE,
  x.loc = FALSE,
  axis.label = NULL,
  las = 0,
  cex. axis = 1,mark.pos = c(0, -0.01),
 mark.color = 2,
 mark.cex = 0.8,
  xlab = "Observations",
  ylab = NULL,
  ...
\mathcal{L}
```
# Arguments

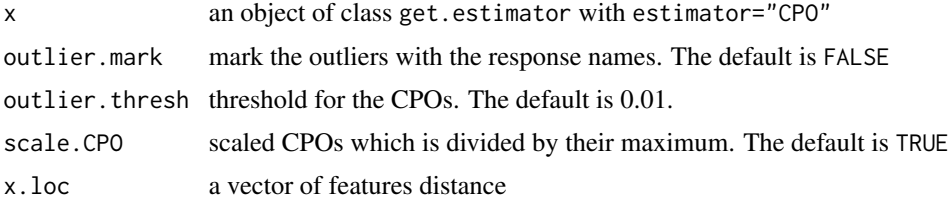

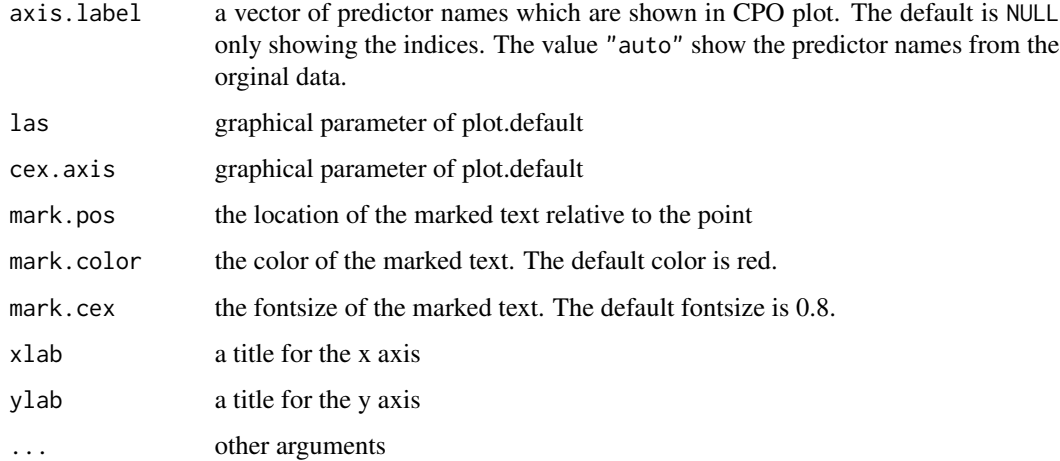

#### Details

The default threshold for the CPOs to detect the outliers is 0.01 by Congdon (2005). It can be tuned by the argument outlier.thresh.

# References

Statisticat, LLC (2013). *Bayesian Inference.* Farmington, CT: Statisticat, LLC.

Gelfand A. (1996). *Model Determination Using Sampling Based Methods*. In Gilks W., Richardson S., Spiegelhalter D. (eds.), Markov Chain Monte Carlo in Practice, pp. 145–161. Chapman & Hall, Boca Raton, FL.

Congdon P. (2005). *Bayesian Models for Categorical Data*. John Wiley & Sons, West Sussex, England.

```
data("example_eQTL", package = "BayesSUR")
hyperpar \le list( a_w = 2, b_w = 5)
set.seed(9173)
fit <- BayesSUR(Y = example_eQTL[["blockList"]][[1]],
               X = example_eQTL[["blockList"]][[2]],
                data = example_eQTL[["data"]], outFilePath = tempdir(),
                nIter = 100, burnin = 50, nChains = 2, gammaPrior = "hotspot",
                hyperpar = hyperpar, tmpFolder = "tmp/", output_CPO=TRUE)
## check output
# plot the conditional predictive ordinate (CPO)
CPO <- get.estimator(fit, estimator="CPO")
plot(CPO)
```
<span id="page-22-0"></span>

# Description

Plot the posterior mean estimators from a "BayesSUR" class object, including the coefficients beta, latent indicator variable gamma and graph of responses.

# Usage

```
## S3 method for class 'estimator'
plot(
  x,
  estimator = NULL,
  colorScale.gamma = grey((100:0)/100),
  colorScale.beta = c("blue", "white", "red"),
  legend.cex.axis = 1,
  name.responses = NA,
  name.predictors = NA,
  xlab = "",
  ylab = ",
  fig.tex = FALSE,output = "ParamEstimator",
  header = ",
  header.cex = 2,
  tick = FALSE,
  mgp = c(2.5, 1, 0),
  title.beta = paste("Estimator", "$\\hat{\\bm{B}}$"),
  title.gamma = paste("Estimator", "$\\hat{\\mathbf{\\Gamma}}$"),
  title.Gy = paste("Estimator", "$\\hat{\\mathcal{G}}$"),
  cex.main = 1.5,
  ...
\mathcal{L}
```
# Arguments

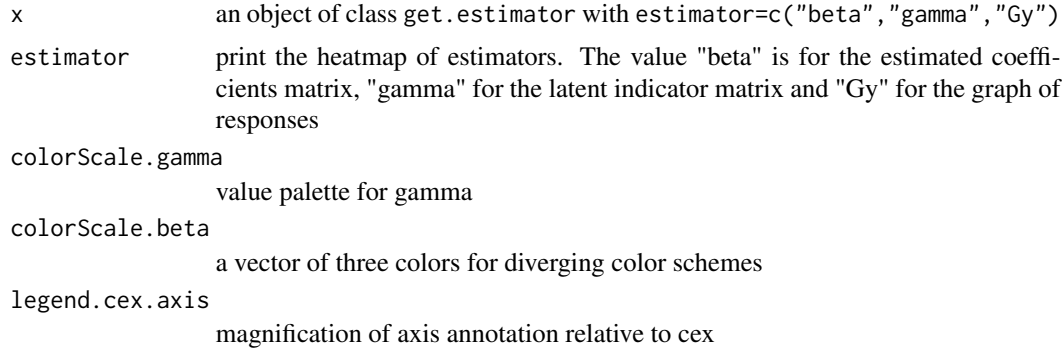

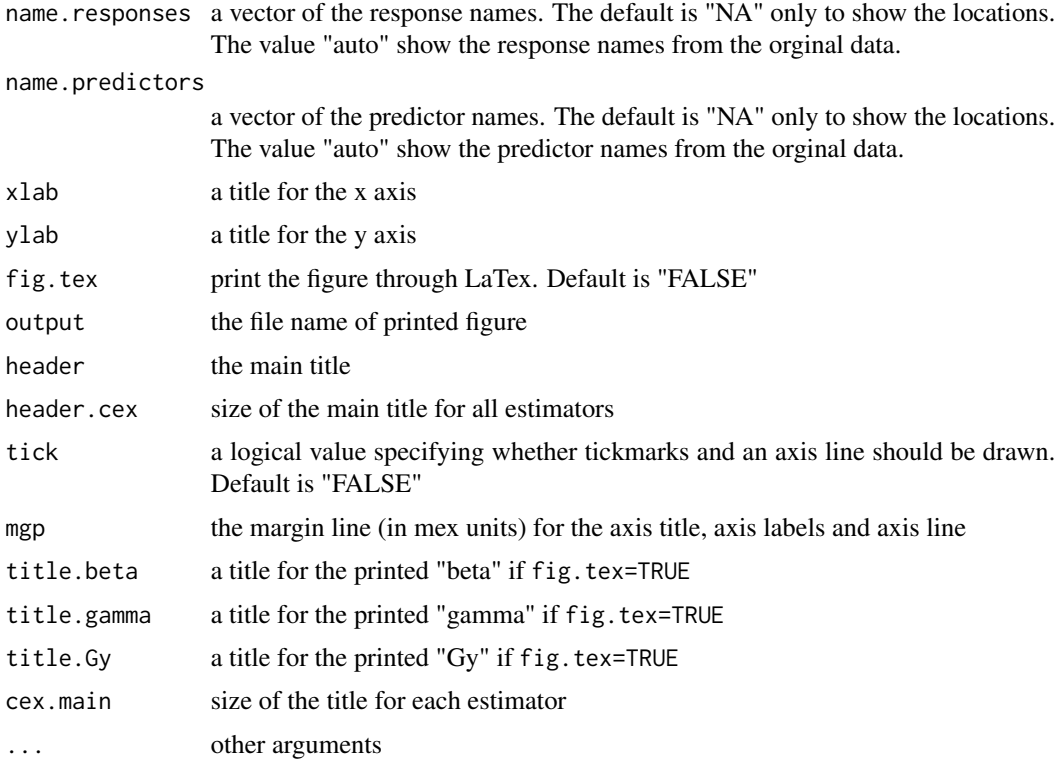

```
data("example_eQTL", package = "BayesSUR")
hyperpar \le list( a_w = 2, b_w = 5)
set.seed(9173)
fit <- BayesSUR(Y = example_eQTL[["blockList"]][[1]],
                X = example_eQTL[["blockList"]][[2]],
                data = example_eQTL[["data"]], outFilePath = tempdir(),
                nIter = 100, burnin = 50, nChains = 2, gammaPrior = "hotspot",
                hyperpar = hyperpar, tmpFolder = "tmp/" )
## check output
# Plot the estimators from the fitted object
## Not run:
estimators <- get.estimator(fit, estimator = c("beta","gamma","Gy"))
plot(estimators)
#Set up temporary work directory for saving a pdf figure
td \leftarrow tempdir()oldwd <- getwd()
setwd(td)
# Produce authentic math formulas in the graph
plot(estimators, fig.tex = TRUE)
system(paste(getOption("pdfviewer"), "ParamEstimator.pdf"))
```
<span id="page-24-0"></span>setwd(oldwd)

## End(Not run)

plot.Manhattan *plot Manhattan-like plots for marginal posterior inclusion probabilities (mPIP) and numbers of responses of association for predictors*

# Description

Plot Manhattan-like plots for marginal posterior inclusion probabilities (mPIP) and numbers of responses of association for predictors of a "BayesSUR" class object.

# Usage

```
## S3 method for class 'Manhattan'
plot(
  x,
 which = c(1, 2),
 x.loc = FALSE,
  axis.label = "auto",
 mark.responses = NULL,
 xlab1 = "Predictors",
 ylab1 = "mPIP",xlab2 = "Predictors",
 ylab2 = "No. of responses",
  threshold = 0.5,
  las = 0,
  cex. axis = 1,mark.pos = c(0, 0),
 mark.color = 2,
 mark.cex = 0.8,
 header = ",
  ...
)
```
#### Arguments

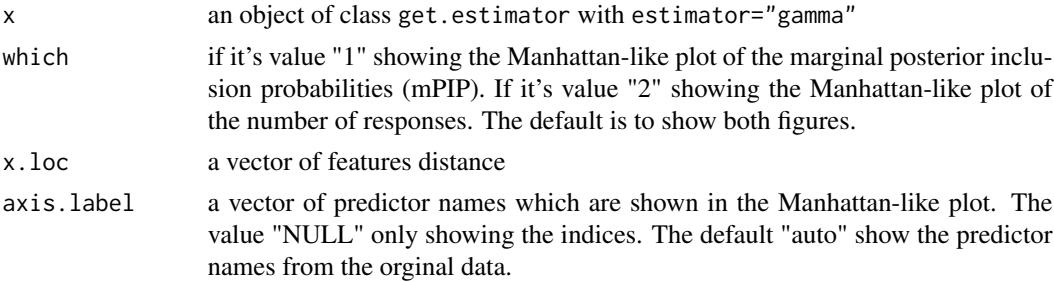

<span id="page-25-0"></span>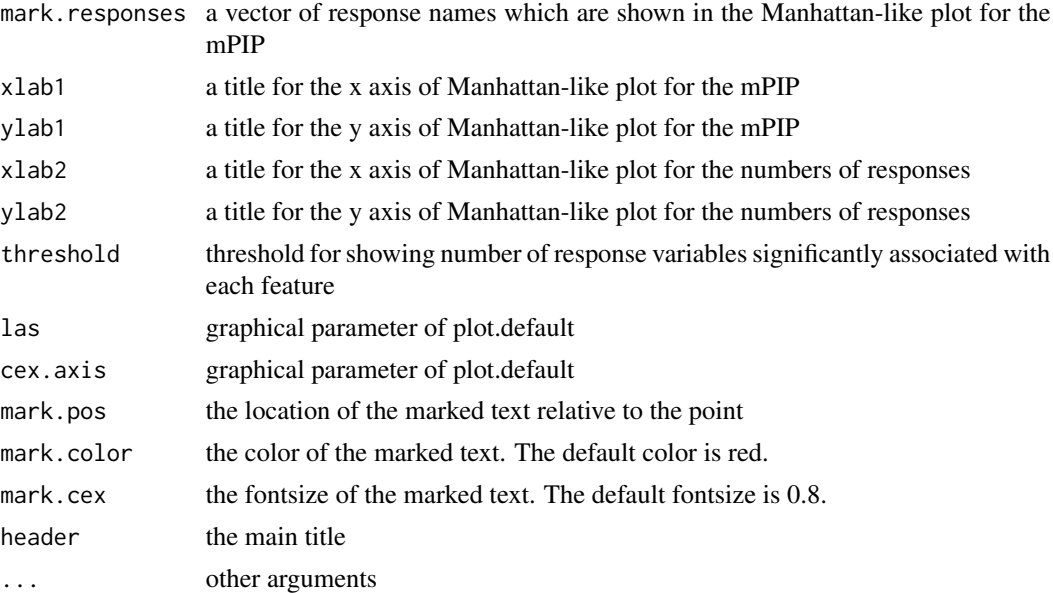

# Examples

```
data("example_eQTL", package = "BayesSUR")
hyperpar \le list( a_w = 2, b_w = 5)
set.seed(9173)
fit <- BayesSUR(Y = example_eQTL[["blockList"]][[1]],
                X = example_eQTL[["blockList"]][[2]],
                data = example_eQTL[["data"]], outFilePath = tempdir(),
                nIter = 100, burnin = 50, nChains = 2, gammaPrior = "hotspot",
                hyperpar = hyperpar, tmpFolder = "tmp/" )
## check output
# show the Manhattan-like plots
gamma <- get.estimator(fit, estimator="gamma")
plot(gamma)
```
plot.MCMCdiag *show trace plots and diagnostic density plots*

# Description

Show trace plots and diagnostic density plots of a fitted model object of class "BayesSUR".

## Usage

```
## S3 method for class 'MCMCdiag'
plot(x, nbloc = 3, HIWg = NULL, header = "", ...)
```
# <span id="page-26-0"></span>plot.network 27

#### Arguments

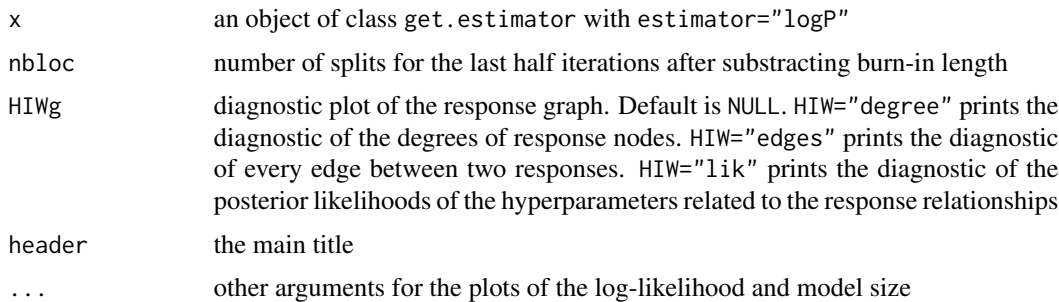

#### Examples

```
data("example_eQTL", package = "BayesSUR")
hyperpar \le list( a_w = 2, b_w = 5)
set.seed(9173)
fit <- BayesSUR(Y = example_eQTL[["blockList"]][[1]],
               X = example_eQTL[["blockList"]][[2]],
                data = example_eQTL[["data"]], outFilePath = tempdir(),
                nIter = 100, burnin = 50, nChains = 2, gammaPrior = "hotspot",
                hyperpar = hyperpar, tmpFolder = "tmp/" )
## check output
MCMCdiag <- get.estimator(fit, estimator = "logP")
```

```
plot(MCMCdiag)
```
plot.network *plot the network representation of the associations between responses and predictors*

# Description

Plot the network representation of the associations between responses and predictors, based on the estimated gamma matrix and graph of responses from a "BayesSUR" class object.

#### Usage

```
## S3 method for class 'network'
plot(
  x,
  includeResponse = NULL,
  excludeResponse = NULL,
  includePredictor = NULL,
  excludePredictor = NULL,
  MatrixGamma = NULL,
```

```
PmaxPredictor = 0.5,
PmaxResponse = 0.5,
nodesizePredictor = 2,
nodesizeResponse = 15,
no.isolates = FALSE,
lineup = 1.2,
gray.alpha = 0.6,
edgewith.response = 5,
edgewith.predictor = 2,
edge.weight = FALSE,
label.predictor = NULL,
label.response = NULL,
color.predictor = NULL,
color.response = NULL,
name.predictors = NULL,
name.responses = NULL,
vertex.frame.color = NA,
layoutInCircle = FALSE,
header = ",
...
```
# Arguments

)

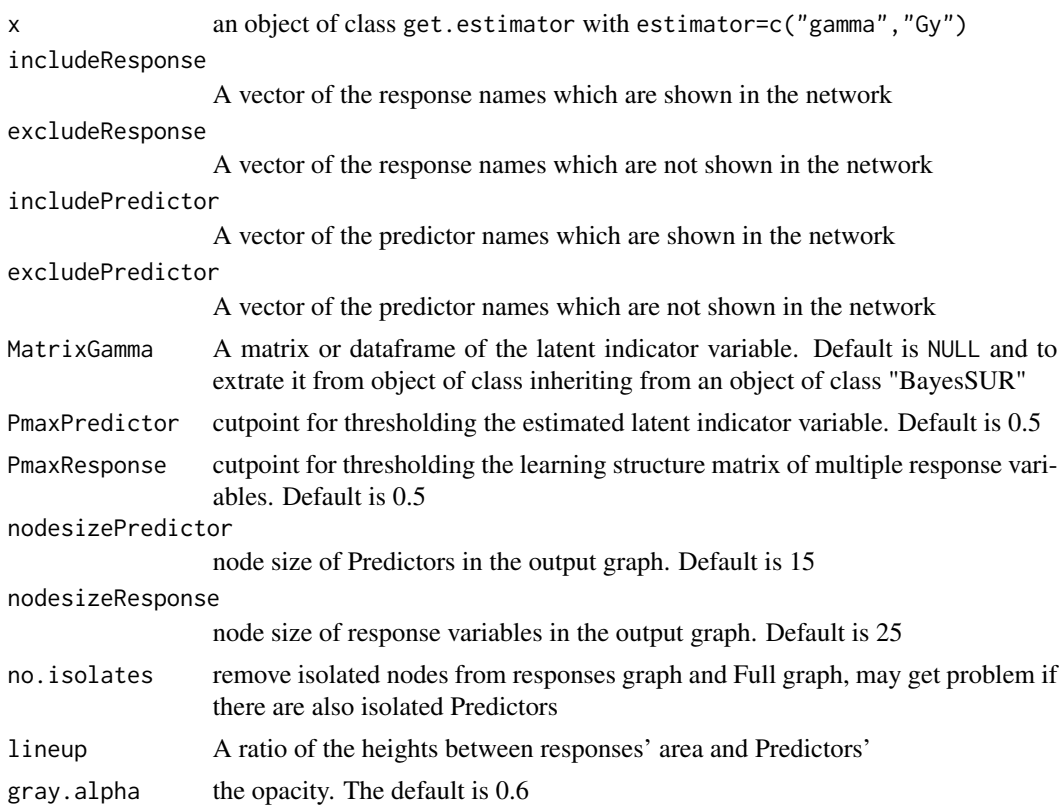

# plot.network 29

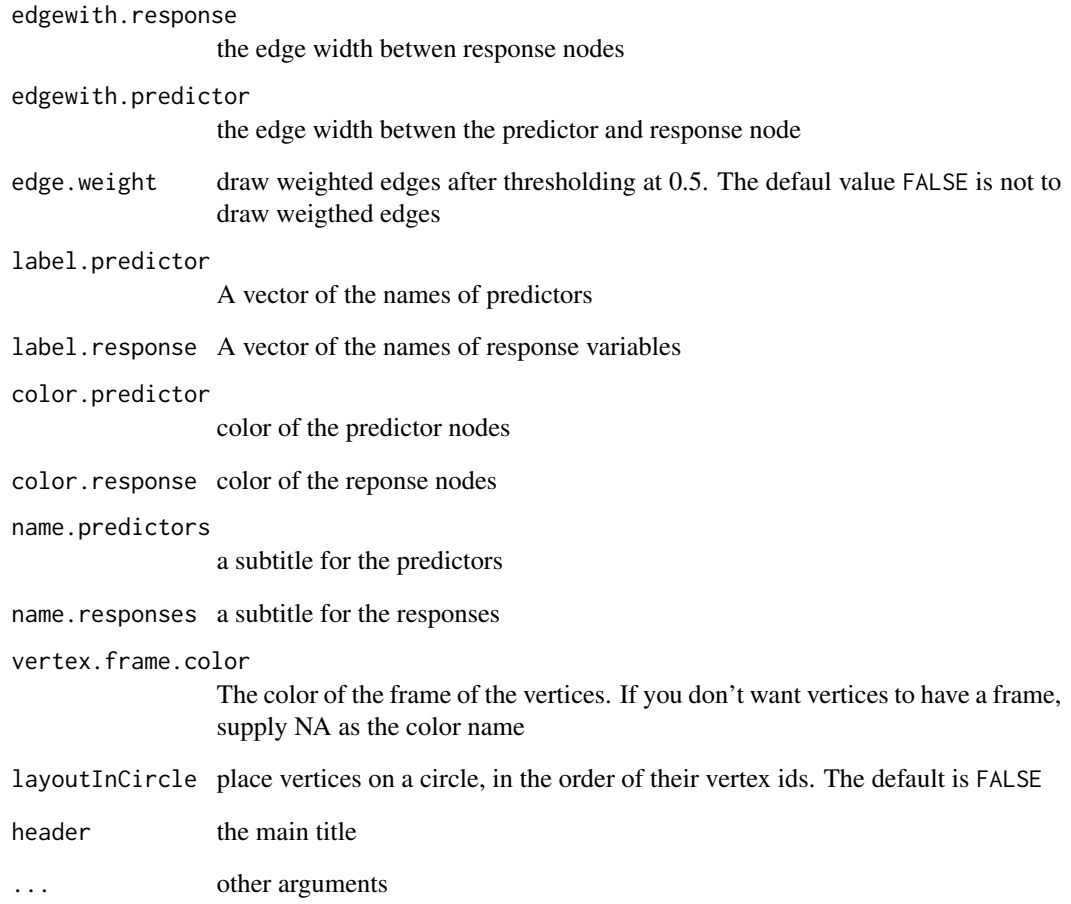

```
data("example_eQTL", package = "BayesSUR")
hyperpar \le list( a_w = 2, b_w = 5)
set.seed(9173)
fit <- BayesSUR(Y = example_eQTL[["blockList"]][[1]],
               X = example_eQTL[["blockList"]][[2]],
               data = example_eQTL[["data"]], outFilePath = tempdir(),
               nIter = 100, burnin = 50, nChains = 2, gammaPrior = "hotspot",
               hyperpar = hyperpar, tmpFolder = "tmp/" )
## check output
# show the Network representation of the associations between responses and features
network <- get.estimator(fit, estimator = c("gamma","Gy"))
```

```
plot(network)
```
<span id="page-29-0"></span>plot.response.graph *plot the estimated graph for multiple response variables*

# Description

Plot the estimated graph for multiple response variables from a "BayesSUR" class object.

# Usage

```
## S3 method for class 'response.graph'
plot(
 x,
 PmaxResponse = 0.5,
 PtrueResponse = NULL,
 name.responses = NA,
 edge.weight = FALSE,
 label.color = "black",
 node.size = 30,
 node.color = "dodgerblue",
  ...
\mathcal{L}
```
# Arguments

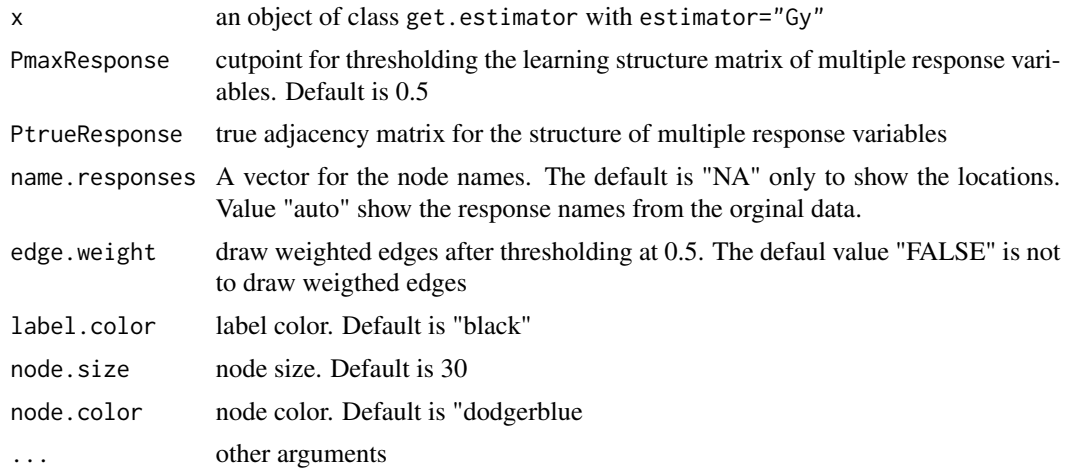

```
data("example_eQTL", package = "BayesSUR")
hyperpar <- list(a_w = 2, b_w = 5)
set.seed(9173)
fit <- BayesSUR(Y = example_eQTL[["blockList"]][[1]],
               X = example_eQTL[["blockList"]][[2]],
```

```
data = example_eQTL[["data"]], outFilePath = tempdir(),
                nIter = 100, burnin = 50, nChains = 2, gammaPrior = "hotspot",
                hyperpar = hyperpar, tmpFolder = "tmp/" )
## check output
# show the graph relationship between responses
Gy \leq get.estimator(fit, estimator = "Gy")
plot(Gy)
```
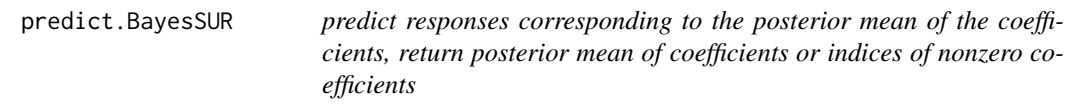

# Description

Predict responses corresponding to the posterior mean of the coefficients, return posterior mean of coefficients or indices of nonzero coefficients of a "BayesSUR" class object.

### Usage

```
## S3 method for class 'BayesSUR'
predict(
  object,
  newx,
  type = c("response", "coefficients", "nonzero"),
  Pmax = \theta,
  ...
\mathcal{L}
```
#### Arguments

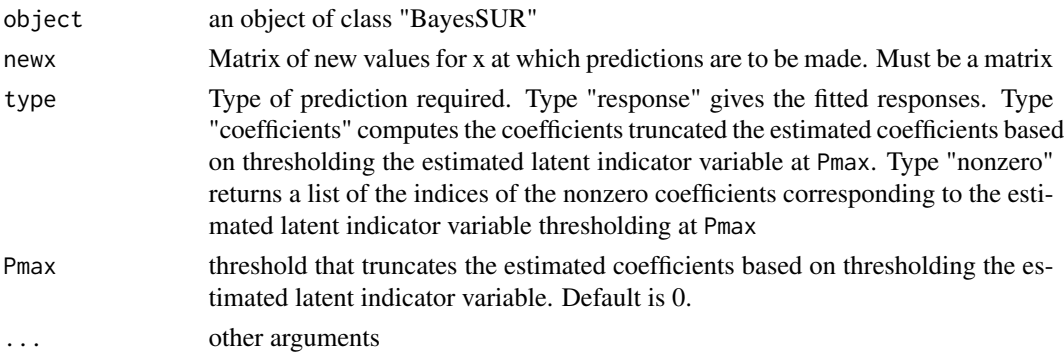

## Value

Predicted values extracted from an object of class "BayesSUR". If the BayesSUR specified data standardization, the fitted values are base based on standardized data.

# <span id="page-31-0"></span>Examples

```
data("example_eQTL", package = "BayesSUR")
hyperpar \le list( a_w = 2, b_w = 5)
set.seed(9173)
fit <- BayesSUR(Y = example_eQTL[["blockList"]][[1]],
                X = example_eQTL[["blockList"]][[2]],
                data = example_eQTL[["data"]], outFilePath = tempdir(),
                nIter = 100, burnin = 50, nChains = 2, gammaPrior = "hotspot",
                hyperpar = hyperpar, tmpFolder = "tmp/" )
## check prediction
predict.val <- predict(fit, newx=example_eQTL[["blockList"]][[2]])
```
print.BayesSUR *print a short summary of the Bayesian Seemingly Unrelated Regressions Fits*

# Description

Print a short summary of a "BayesSUR" class object. It includes the argument matching information, number of selected predictors based on thresholding the posterior mean of the latent indicator variable at 0.5 by default.

#### Usage

```
## S3 method for class 'BayesSUR'
print(x, Pmax = 0.5, ...)
```
#### Arguments

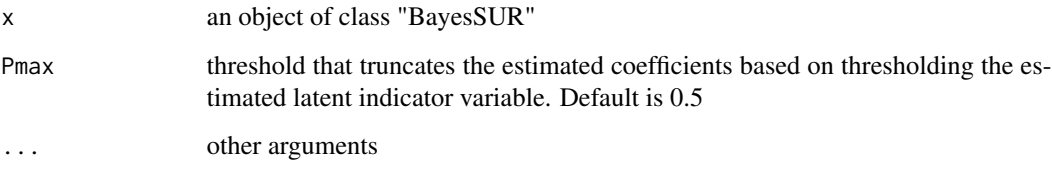

# Value

Return a short summary from an object of class "BayesSUR", including the number of selected predictors with mPIP>Pmax and the expected log pointwise predictive density estimates (i.e., elpd.LOO and elpd.WAIC).

# <span id="page-32-0"></span>summary.BayesSUR 33

# Examples

```
data("example_eQTL", package = "BayesSUR")
hyperpar = list(a_w = 2, b_w = 5)
set.seed(9173)
fit <- BayesSUR(Y = example_eQTL[["blockList"]][[1]],
               X = example_eQTL[["blockList"]][[2]],
                data = example_eQTL[["data"], outFilePath = tempdir(),
                nIter = 100, burnin = 50, nChains = 2, gammaPrior = "hotspot",
                hyperpar = hyperpar, tmpFolder = "tmp/", output_CPO=TRUE)
## check output
# show the print information
print(fit)
```
summary.BayesSUR *summarizing Bayesian Seemingly Unrelated Regressions Fits*

#### Description

Summary method for class "BayesSUR". It includes the argument matching information, Top predictors/responses on average mPIP across all responses/predictors, elpd estimates, MCMC specification, model specification and hyper-parameters. The summarized number of the selected variable corresponds to the posterior mean of the latent indicator variable thresholding at 0.5 by default.

#### Usage

## S3 method for class 'BayesSUR' summary(object, Pmax =  $0.5, ...$ )

#### Arguments

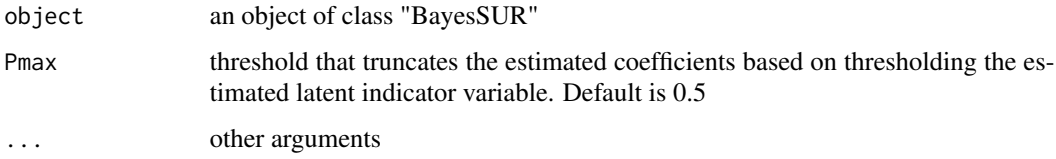

## Value

Return a result summary from an object of class "BayesSUR", including the CPOs, number of selected predictors with mPIP>Pmax, top 10 predictors on average mPIP across all responses, top 10 responses on average mPIP across all predictors, Expected log pointwise predictive density (elpd) estimates, MCMC specification, model specification (i.e., covariance prior and gamma prior) and hyper-parameters.

## <span id="page-33-0"></span>Examples

```
data(example_eQTL, package = "BayesSUR")
hyperpar = list(a_w = 2, b_w = 5)
set.seed(9173)
fit <- BayesSUR(Y = example_eQTL[["blockList"]][[1]],
               X = example_eQTL[["blockList"]][[2]],
                data = example_eQTL[["data"]], outFilePath = tempdir(),
                nIter = 100, burnin = 50, nChains = 2, gammaPrior = "hotspot",
                hyperpar = hyperpar, tmpFolder = "tmp/", output_CPO=TRUE)
## check output
# show the summary information
summary(fit)
```
targetGene *targetGene*

#### Description

Indexes list of target genes corresponding the example\_GDSC data set. It has two components representing the gene indexes of the MAPK/ERK pathway and BCR-ABL gene fusion in the example\_GDSC data set.

#importFrom plyr mapvalues #importFrom data.table like

#### Usage

targetGene

#### Format

An object of class list of length 2.

```
# Load the indexes of gene targets from the GDSC sample dataset
data("targetGene", package = "BayesSUR")
str(targetGene)
```

```
## Not run:
#=================
# This code below is to do preprocessing of GDSC data and obtain the complete dataset
# "example_GDSC.rda" above. The user needs load the datasets from
# ftp://ftp.sanger.ac.uk/pub4/cancerrxgene/releases/release-5.0/.
# But downloading and transforming the three used datasets below to *.csv files first.
#===============
```

```
requireNamespace("plyr", quietly = TRUE)
```
#### targetGene 35

```
requireNamespace("data.table", quietly = TRUE)
features <- data.frame(read.csv("/gdsc_en_input_w5.csv", head=T))
names.fea <- strsplit(rownames(features), "")
features <- t(features)
p <- c(13321, 13747-13321, 13818-13747)
Cell.Line <- rownames(features)
features <- data.frame(Cell.Line, features)
ic50_00 <- data.frame(read.csv("gdsc_drug_sensitivity_fitted_data_w5.csv", head=T))
ic50_0 \leftarrow ic50_00[,c(1,4,7)]drug.id <- data.frame(read.csv("gdsc_tissue_output_w5.csv", head=T))[,c(1,3)]
drug.id2 <- drug.id[!duplicated(drug.id$drug.id),]
# delete drug.id=1066 since ID1066 and ID156 both correspond drug AZD6482,
# and no ID1066 in the "suppl.Data1" by Garnett et al. (2012)
drug.id2 <- drug.id2[drug.id2$drug.id!=1066,]
drug.id2$drug.name <- as.character(drug.id2$drug.name)
drug.id2$drug.name <- substr(drug.id2$drug.name, 1, nchar(drug.id2$drug.name)-6)
drug.id2$drug.name <- gsub(" ", "-", drug.id2$drug.name)
ic50 < -ic500# mapping the drug_id to drug names in drug sensitivity data set
ic50$drug_id <- plyr::mapvalues(ic50$drug_id, from = drug.id2[,2], to = drug.id2[,1])
colnames(ic50) <- c("Cell.Line", "compound", "IC50")
# transform drug sensitivity overall cell lines to a data matrix
y0 <- reshape(ic50, v.names="IC50", timevar="compound", idvar="Cell.Line", direction="wide")
y0$Cell.Line <- gsub("-", ".", y0$Cell.Line)
#===============
# select nonmissing pharmacological data
#===============
y00 <- y0
m0 <- dim(y0)[2]-1
eps <- 0.05
# r1.na is better to be not smaller than r2.na
r1.na < -0.3r2.na < -0.2k < -1while(sum(is.na(y0[,2:(1+m0)]))>0){
  r1.na <- r1.na - eps/k
  r2.na <- r1.na - eps/k
  k \le -k + 1## select drugs with <30% (decreasing with k) missing data overall cell lines
  na.y <- apply(y0[,2:(1+m0)], 2, function(xx) sum(is.na(xx))/length(xx))
  while(sum(na.y<r1.na)<m0){
   y0 <- y0[,-c(1+which(na.y>=r1.na))]
   m0 <- sum(na.y<r1.na)
   na.y <- apply(y0[,2:(1+m0)], 2, function(xx) sum(is.na(xx))/length(xx))
  }
```
## select cell lines with treatment of at least 80% (increasing with k) drugs

#### 36 targetGene

```
na.y0 <- apply(y0[,2:(1+m0)], 1, function(xx) sum(is.na(xx))/length(xx))while(sum(na.y0<r2.na)<(dim(y0)[1])){
    y0 <- y0[na.y0<r2.na,]
   na.y0 <- apply(y@[, 2:(1+m@)], 1, function(xx) sum(is.na(xx))/length(xx))}
  num.na <- sum(is.na(y0[,2:(1+m0)]))
  message("#{NA}=", num.na, "\n", "r1.na =", r1.na, ", r2.na =", r2.na, "\n")
}
#===============
# combine drug sensitivity, tissues and molecular features
#===============
yx <- merge(y0, features, by="Cell.Line")
names.cell.line <- yx$Cell.Line
names.drug <- colnames(yx)[2:(dim(y0)[2])]
names.drug <- substr(names.drug, 6, nchar(names.drug))
# numbers of gene expression features, copy number festures and muatation features
p <- c(13321, 13747-13321, 13818-13747)
num.nonpen <- 13
yx <- data.matrix(yx[,-1])
y \le -yx[, 1:(\dim(y0)[2]-1)]x \le - \text{cbind}(yx[, \dim(y0)[2]-1+\text{sum}(p)+1:\text{num}.\text{nonpen}], yx[, \dim(y0)[2]-1+1:\text{sum}(p)]# delete genes with only one mutated cell line
x <- x[,-c(num.nonpen+p[1]+p[2]+which(colSums(x[,num.nonpen+p[1]+p[2]+1:p[3]])<=1))]
p[3] <- ncol(x) - num.nonpen - p[1] - p[2]GDSC <- list(y=y, x=x, p=p, num.nonpen=num.nonpen, names.cell.line=names.cell.line,
             names.drug=names.drug)
##================
##================
## select a small set of drugs
##================
##================
name_drugs <- c("Methotrexate","RDEA119","PD-0325901","CI-1040","AZD6244","Nilotinib",
                "Axitinib")
# extract the drugs' pharmacological profiling and tissue dummy
YX0 <- cbind(GDSC$y[,colnames(GDSC$y) %in% paste("IC50.",name_drugs,sep="")]
             [,c(1,3,6,4,7,2,5)], GDSC$x[,1:GDSC$num.nonpen])
colnames(YX0) <- c(name_drugs, colnames(GDSC$x)[1:GDSC$num.nonpen])
# extract the genetic information of CNV & MUT
X23 <- GDSC$x[, GDSC$num.nonpen+GDSC$p[1]+1:(p[2]+p[3])]
colnames(X23)[1:p[2]] <- paste(substr(colnames(X23)[1:p[2]], 1,
                                       nchar(colnames(X23)[1:p[2]] )-3), ".CNV", sep="")
# locate all genes with CNV or MUT information
name_genes_duplicate <- c( substr(colnames(X23)[1:p[2]], 1, nchar(colnames(X23)[1:p[2]])-4),
             substr(colnames(X23)[p[2]+1:p[3]], 1, nchar(colnames(X23)[p[2]+1:p[3]])-4) )
name_genes <- name_genes_duplicate[!duplicated(name_genes_duplicate)]
```

```
# select the GEX which have the common genes with CNV or MUT
X1 <- GDSC$x[,GDSC$num.nonpen+which(colnames(GDSC$x)[GDSC$num.nonpen+1:p[1]] %in% name_genes)]
p[1] \leftarrow \text{ncol}(X1)X1 \leftarrow \log(X1)# summary the data information
example_GDSC <- list( data=cbind( YX0, X1, X23 ) )
example_GDSC$blockList <- list(1:length(name_drugs), length(name_drugs)+1:GDSC$num.nonpen,
                               ncol(YX0)+1:sum(p))
#========================
# construct the G matrix: edge potentials in the MRF prior
#========================
# edges between drugs: Group1 ("RDEA119","17-AAG","PD-0325901","CI-1040" and "AZD6244")
# indexed as (2:5)
# http://software.broadinstitute.org/gsea/msigdb/cards/KEGG_MAPK_SIGNALING_PATHWAY
pathway_genes <- read.table("MAPK_pathway.txt")[[1]]
Idx_Pathway1 <- which(c(colnames(X1),name_genes_duplicate) %in% pathway_genes)
Gmrf_Group1Pathway1 <- t(combn(rep(Idx_Pathway1,each=length(2:5)) +
                                 rep((2:5-1)*sum(p),times=length(Idx_Pathway1)), 2))
# edges between drugs: Group2 ("Nilotinib","Axitinib") indexed as (6:7)
# delete gene ABL2
Idx_Pathway2 <- which( c(colnames(X1),name_genes_duplicate) %like% "BCR" |
                         c(colnames(X1),name_genes_duplicate) %like% "ABL" )[-c(3,5)]
Gmrf_Group2Pathway2 <- t(combn(rep(Idx_Pathway2,each=length(6:7)) +
                                 rep((6:7-1)*sum(p),times=length(Idx_Pathway2)), 2))
# edges between the common gene in different data sources
Gmrf_CommonGene <- NULL
list_CommonGene <- list(0)
k < -1for(i in 1:length(name_genes)){
  Idx_CommonGene <- which( c(colnames(X1),name_genes_duplicate) == name_genes[i] )
  if(length(Idx_CommonGene) > 1){
  Gmrf_CommonGene <- rbind(Gmrf_CommonGene,t(combn(rep(Idx_CommonGene,each=length(name_drugs))
               + rep((1:length(name_drugs)-1)*sum(p),times=length(Idx_CommonGene)), 2)))
    k < - k+1}
}
Gmrf_duplicate <- rbind( Gmrf_Group1Pathway1, Gmrf_Group2Pathway2, Gmrf_CommonGene )
Gmrf <- Gmrf_duplicate[!duplicated(Gmrf_duplicate),]
example_GDSC$mrfG <- Gmrf
# create the target gene names of the two groups of drugs
targetGenes1 <- matrix(Idx_Pathway1,nrow=1)
colnames(targetGenes1) <- colnames(example_GDSC$data)[seq_along(targetGene$group1)]
targetGenes2 <- matrix(Idx_Pathway2,nrow=1)
colnames(targetGenes2) <- colnames(example_GDSC$data)[seq_along(targetGene$group2)]
```
# 38 targetGene

targetGene <- list(group1=targetGenes1, group2=targetGenes2) ## Write data file targetGene.rda to the user's directory by save()

## End(Not run)

# <span id="page-38-0"></span>Index

∗ datasets example\_eQTL, [9](#page-8-0) example\_GDSC, [14](#page-13-0) targetGene, [34](#page-33-0) BayesSUR, [2](#page-1-0) BayesSUR\_internal, [7](#page-6-0) coef.BayesSUR, [7](#page-6-0) elpd, [8](#page-7-0) example\_eQTL, [9](#page-8-0) example\_GDSC, [14](#page-13-0) fitted.BayesSUR, [18](#page-17-0) get.estimator, [19](#page-18-0) plot.BayesSUR, [20](#page-19-0) plot.CPO, [21](#page-20-0) plot.estimator, [23](#page-22-0) plot.Manhattan, [25](#page-24-0) plot.MCMCdiag, [26](#page-25-0) plot.network, [27](#page-26-0) plot.response.graph, [30](#page-29-0) predict.BayesSUR, [31](#page-30-0) print.BayesSUR, [32](#page-31-0) summary.BayesSUR, [33](#page-32-0) targetGene, [34](#page-33-0)